Last Modified: January 08, 2007 Article: TA25960

Old Article: 58536

 $\mathcal{I}$ 

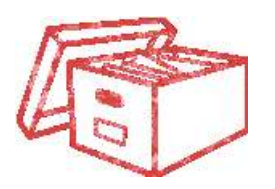

This article provides instruction on the installation of the AirPort Wireless Networking card into a Power Mac G4 (AGP Graphics) computer. Similar instructions, with graphics, are included with the AirPort card.

Products Affected AirPort, Power Mac

1. Shut down the computer (choose Shut Down from the Special menu) and unplug all cables except the power cord. 2. Touch the metal PCI access cover on the back of the computer to discharge static electricity. Avoid walking around until you have finished installing the card. Unplug the power cord then lift the latch on the side of the computer.

3. Gently lower the side panel onto a clean, flat surface. Lower it onto a soft cloth to avoid scratching the case.

4. Connect the antenna cable to the connector on the end of the AirPort card. The cable is usually stowed on the side of the PCI card guide.

5. Remove the metal clip and pull the AirPort card from the adapter card, shown below. The adapter card and clip are not used with your Power Mac G4.

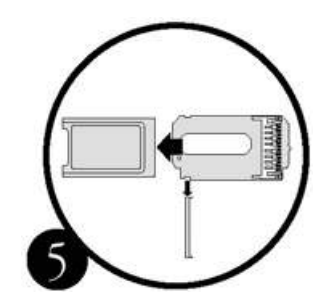

6. Insert the AirPort card (serial number side up) through the opening in the PCI card guide, and into the connector on the main logic board as shown below.

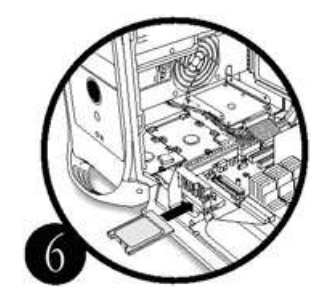

7. Raise the side panel and press it against the case until it snaps into place.

Instructions for using the AirPort software are in Mac Help, available in the Help menu.

Note: Wireless Internet access requires an Internet service provider (fees may apply) and AirPort (or AirPort-compatible) wireless Ethernet card and base station. Some ISPs are not compatible with AirPort. For more information, see technical document 106590: "AirPort: Requirements for Wireless Internet Access"

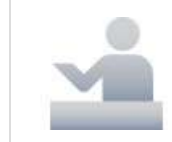

Still need help? Speak to an Apple Expert

Arrange a phone call with one of our Apple Experts who specializes in your exact question. Talk to us now or later at your convenience. We'll even call you. Get started

NOTE: Callbacks are currently only available for **U.S. and Canada** phone numbers.

http://support.apple.com/kb/TA25960?viewlocale=en\_US 6/19/2009 7:38:31 PM